# **AAI-CCVPN Schema Proposal for Casablanca Release**

## References

- **[AAI-1353](https://jira.onap.org/browse/AAI-1353)** Support CCVPN use case in AAI **CLOSED**
- [CCVPN\(Cross Domain and Cross Layer VPN\) USE CASE](https://wiki.onap.org/display/DW/CCVPN%28Cross+Domain+and+Cross+Layer+VPN%29+USE+CASE)
- [CCVPN Closed Loop](https://wiki.onap.org/display/DW/CCVPN+Closed+Loop)
- [CCVPN Use Case IM Proposal Deprecated in R4](https://wiki.onap.org/pages/viewpage.action?pageId=34374043)
- [CCVPN Use Case Resource IM Proposal](https://wiki.onap.org/display/DW/CCVPN+Use+Case+Resource+IM+Proposal)
- [ONAP R3 Modeling working space](https://wiki.onap.org/display/DW/ONAP+R3+Modeling+working+space)

#### Attention to

- PTL AAI [James Forsyth](https://wiki.onap.org/display/~jimmydot)
- PTL Modeling [Hui Deng](https://wiki.onap.org/display/~denghui02)
- [Chandra Cinthala](https://wiki.onap.org/display/~chandra_c)
- PTL SO [Seshu Kumar Mudiganti](https://wiki.onap.org/display/~seshukm)
- PTL UUI [Tao Shen](https://wiki.onap.org/display/~shentao999)
- Sub-C Chair Architecture [Chris Donley](https://wiki.onap.org/display/~chrisd5110)

## Diagrams

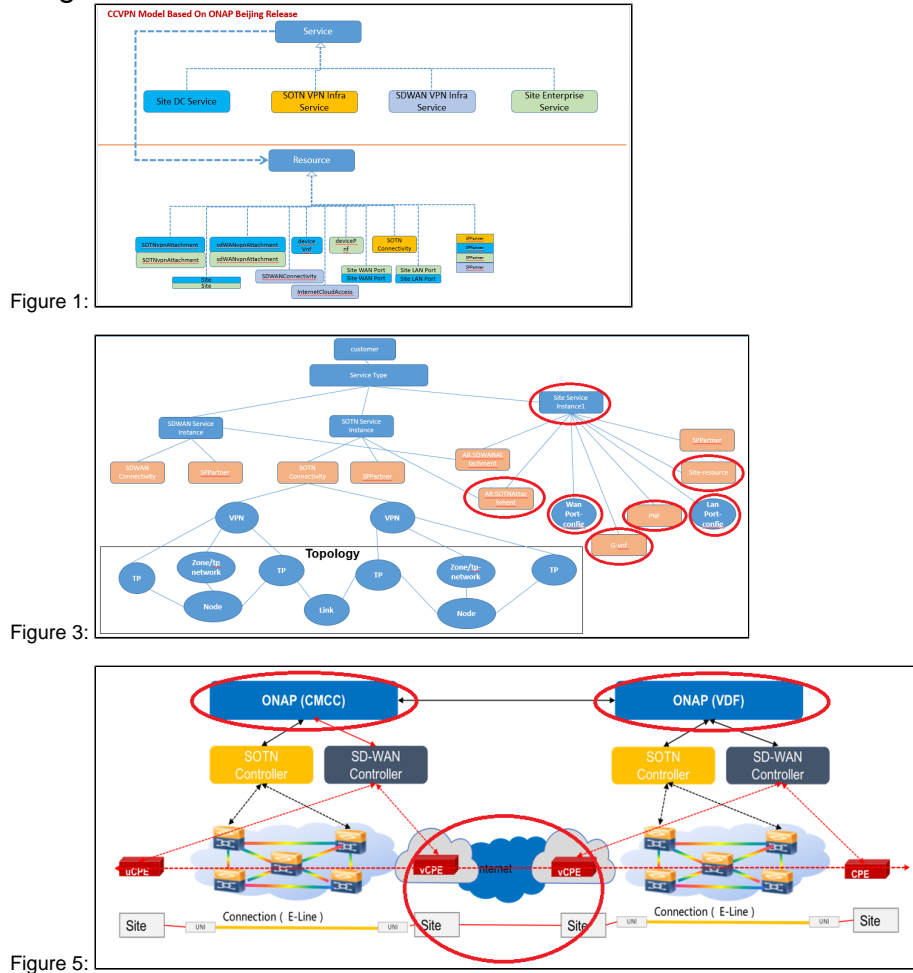

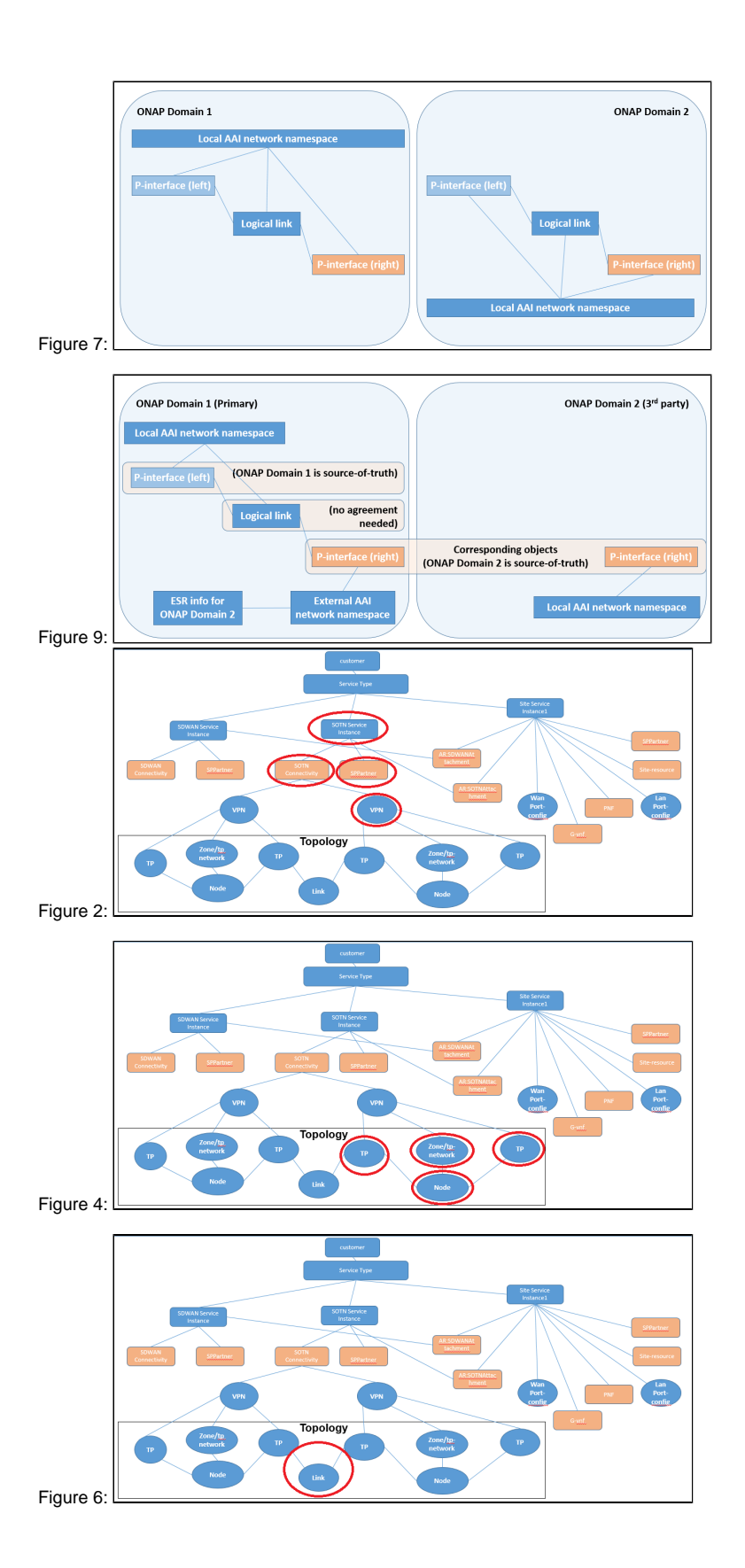

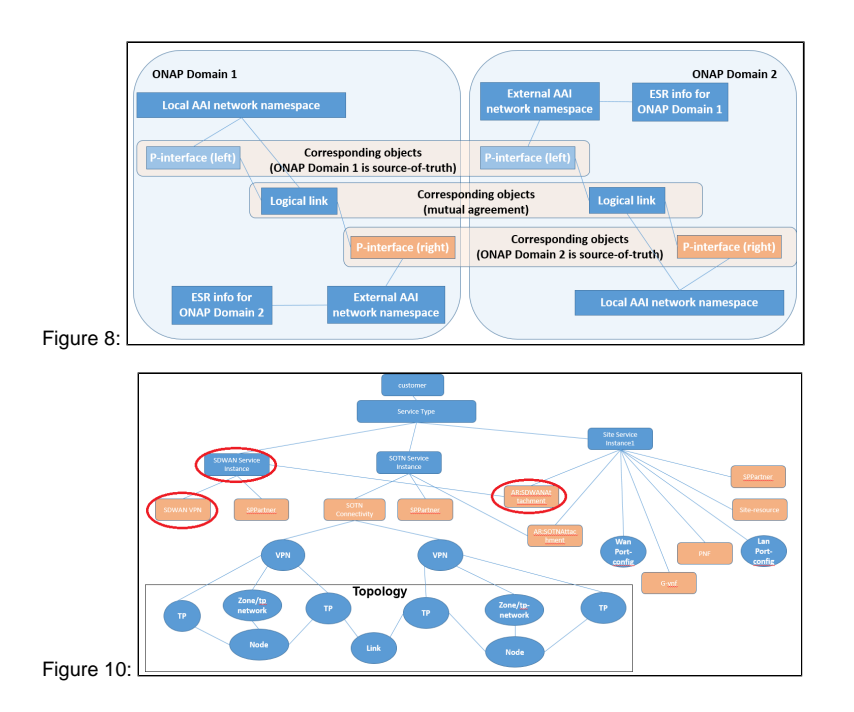

## Proposal

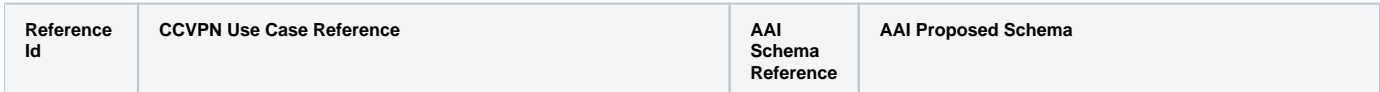

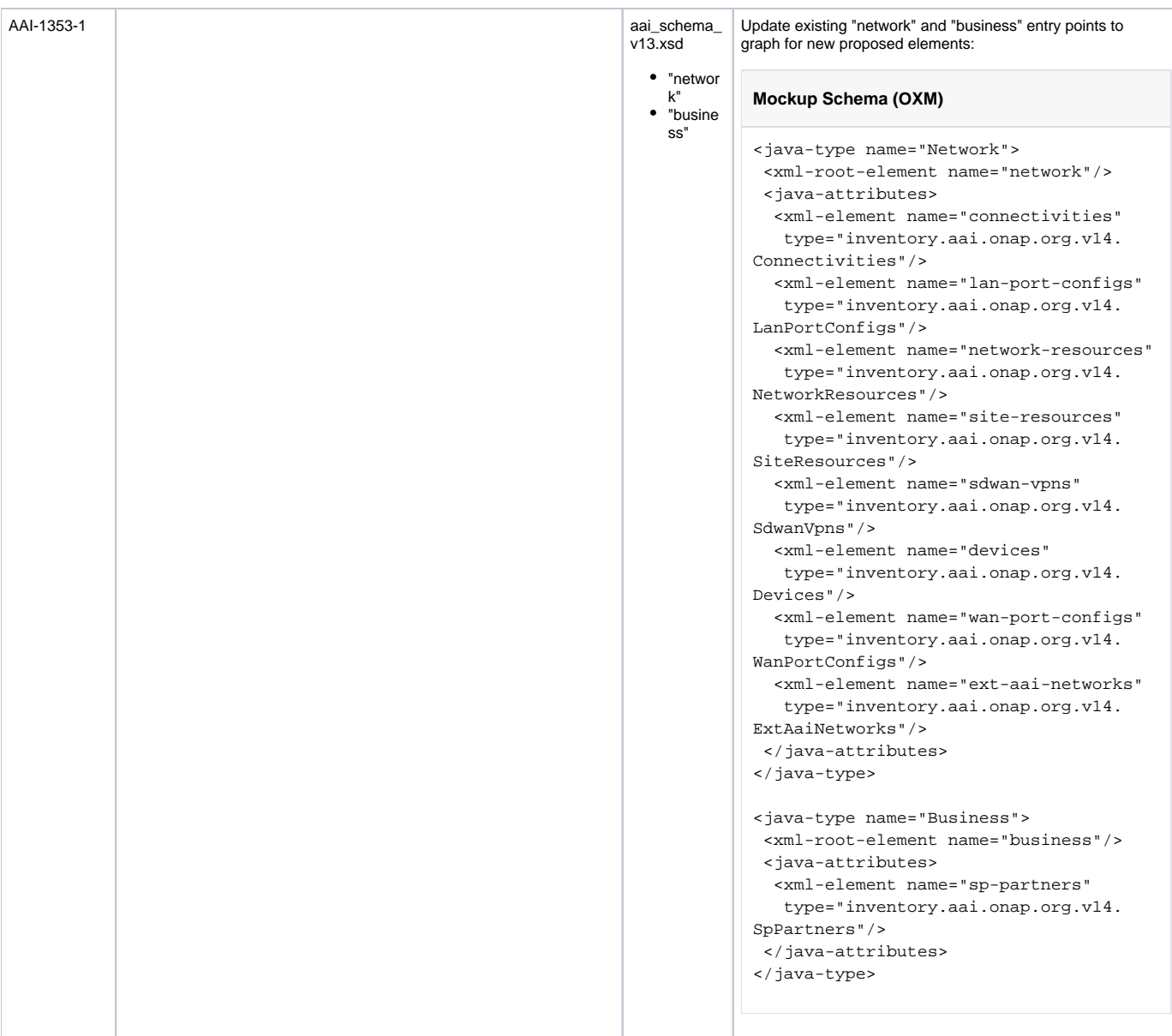

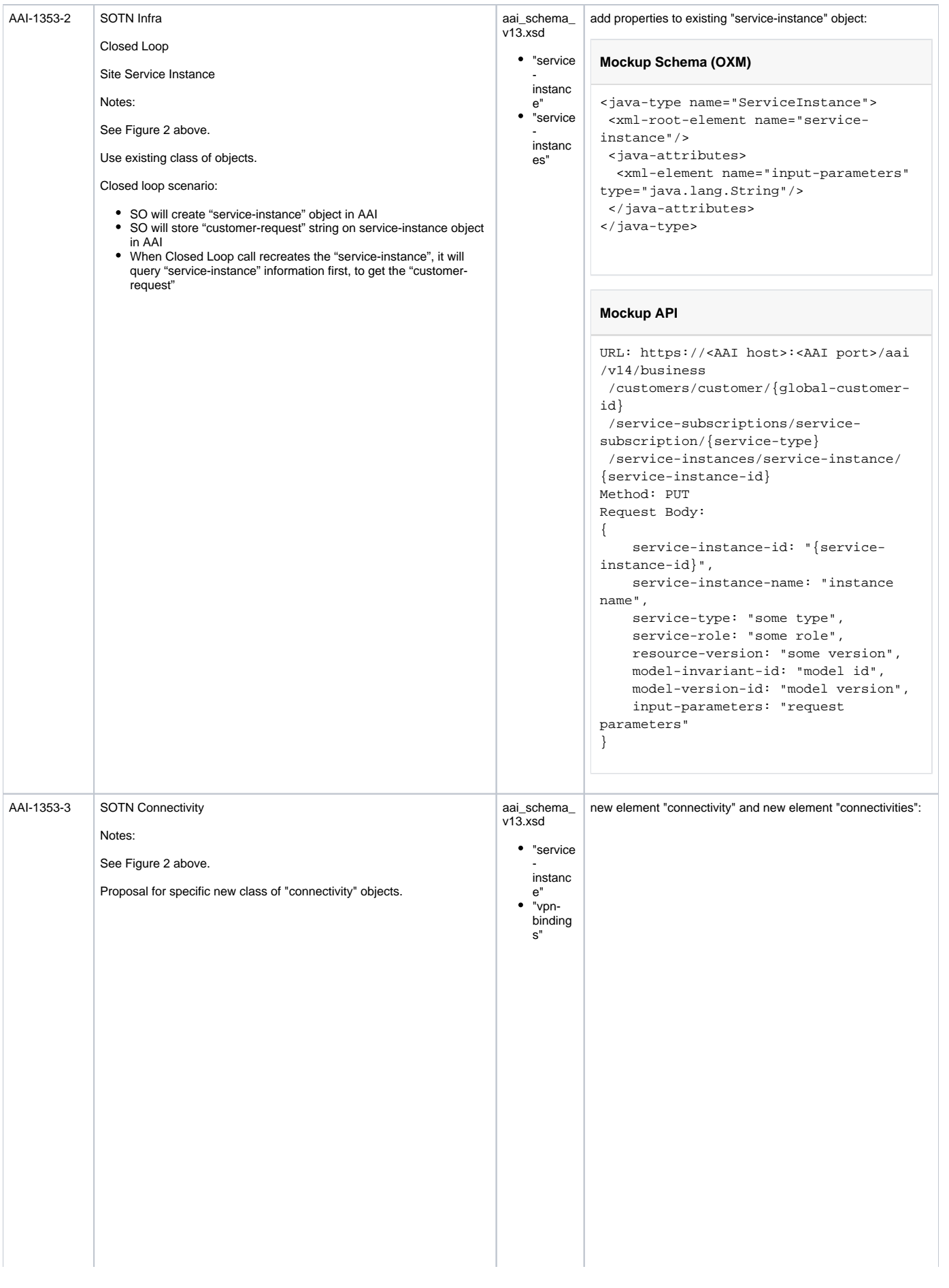

```
Mockup Schema (OXM)
```

```
<java-type name="Connectivity">
 <xml-root-element name="connectivity"
/>
 <java-attributes>
   <xml-element name="connectivity-id" 
type="java.lang.String"/>
   <xml-element name="bandwidth-profile-
name" type="java.lang.String"/>
   <xml-element name="vpn-type" type="
java.lang.String"/>
   <xml-element name="cir" type="java.
lang.String"/>
   <xml-element name="eir" type="java.
lang.String"/>
   <xml-element name="cbs" type="java.
lang.String"/>
  <xml-element name="ebs" type="java.
lang.String"/>
  <xml-element name="color-aware" 
type="java.lang.String"/>
   <xml-element name="coupling-flag" 
type="java.lang.String"/>
   <xml-element name="etht-svc-name" 
type="java.lang.String"/>
   <xml-element name="access-provider-
id" type="java.lang.String"/>
  <xml-element name="access-client-id" 
type="java.lang.String"/>
   <xml-element name="access-topology-
id" type="java.lang.String"/>
  <xml-element name="access-node-id" 
type="java.lang.String"/>
   <xml-element name="access-ltp-id" 
type="java.lang.String"/>
   <xml-element name="connectivity-
selflink" type="java.lang.String"/>
   <xml-element name="cvlan" type="java.
lang.String"/>
  <xml-element name="operational-
status" type="java.lang.String"/>
   <xml-element name="model-
customization-id" type="java.lang.
String"/>
  <xml-element name="model-version-id" 
type="java.lang.String"/>
   <xml-element name="model-invariant-
id" type="java.lang.String"/>
  <xml-element name="relationship-
list" 
    type="inventory.aai.onap.org.v14.
RelationshipList"/>
 </java-attributes>
</java-type>
<java-type name="Connectivities">
 <xml-root-element name="
connectivities"/>
 <java-attributes>
   <xml-element name="connectivity" 
container-type="java.lang.ArrayList"
   type="inventory.aai.onap.org.v14.
Connectivity"/>
 </java-attributes>
</java-type>
```

```
Mockup API
```

```
URL: https://<AAI host>:<AAI port>/aai
/v14/network
 /connectivities/connectivity/
{connectivityId}
Method: PUT
Request Body:
{
     "connectivity-id": 
"{connectivityId}",
     "bandwidth-profile-name": "a name",
     "vpn-type": "a type",
     "cir": "cir value",
     "eir": "eir value",
     "cbs": "cbs value",
     "ebs": "ebs value",
     "color-aware": "color value",
     "coupling-flag": "flag value",
     "etht-svc-name": "some name",
     "access-provider-id": "provider 
id",
     "access-client-id": "client id",
     "access-topology-id": "topology 
id",
     "access-node-id": "node id",
     "access-ltp-id": "ltp id",
     "connectivity-selflink": "some 
link",
     "cvlan": "some tag",
     "operational-status": "some 
status",
     "model-customization-id": "some 
customization",
     "model-version-id": "some version",
     "model-invariant-id": "some 
invariant",
     "relationship-list": {
          "relationship" : [
             {
                  "related-to": "service-
instance",
                  "related-link": "url 
of service-instance",
                  "relationship-data": [
                      "relationship-
key": "service-instance.service-
instance-id",
                      "relationship-
value": "some id"
[1] [1] [1] [1] [1] [1]
              },
              {
                  "related-to": "vpn-
binding",
                  "related-link": "url 
of vpn-binding",
                  "relationship-data": [
                      "relationship-
key": "vpn-binding.vpn-id",
                      "relationship-
value": "some id"
[1] [1] [1] [1] [1] [1]
             }
         ]
    }
}
```
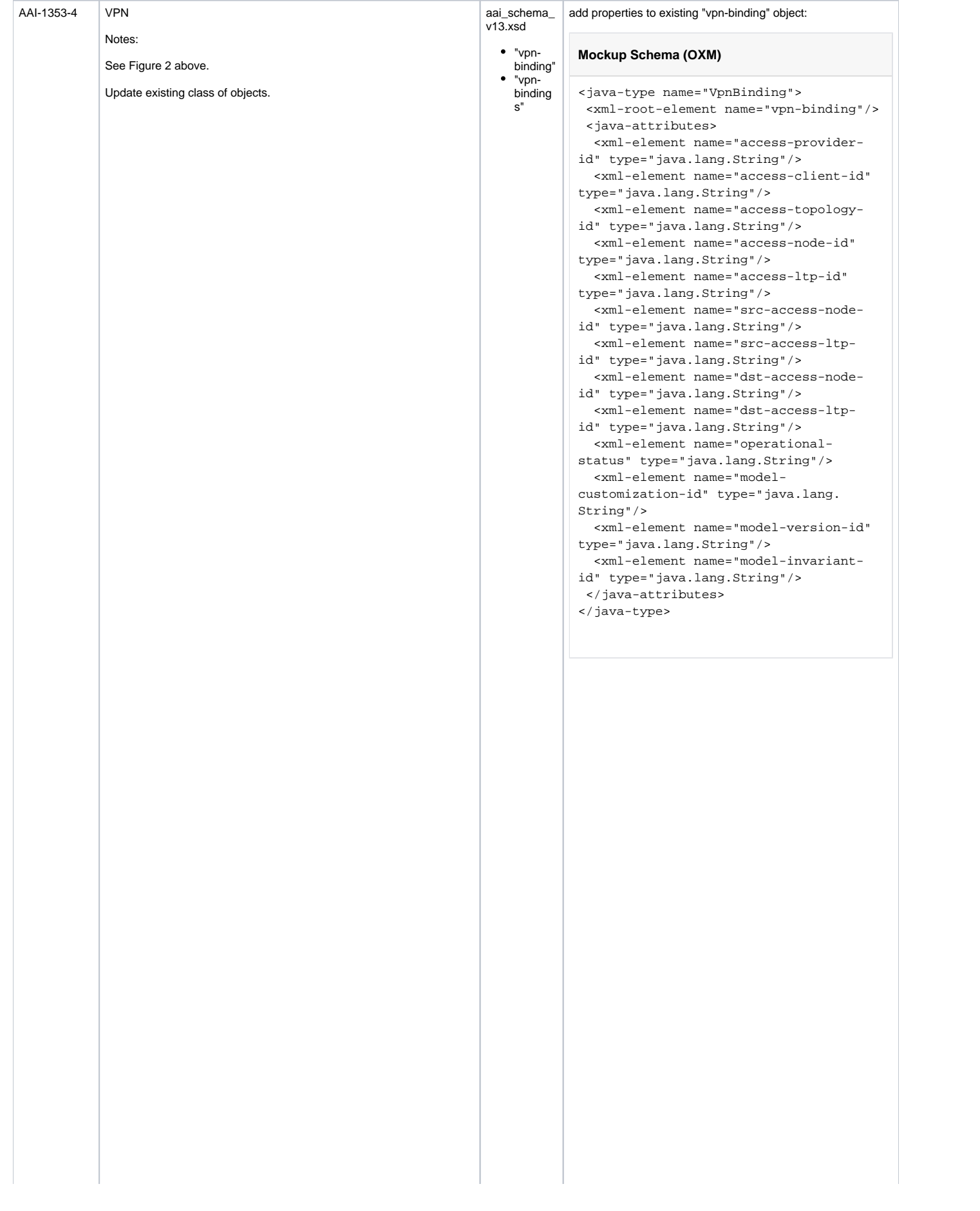

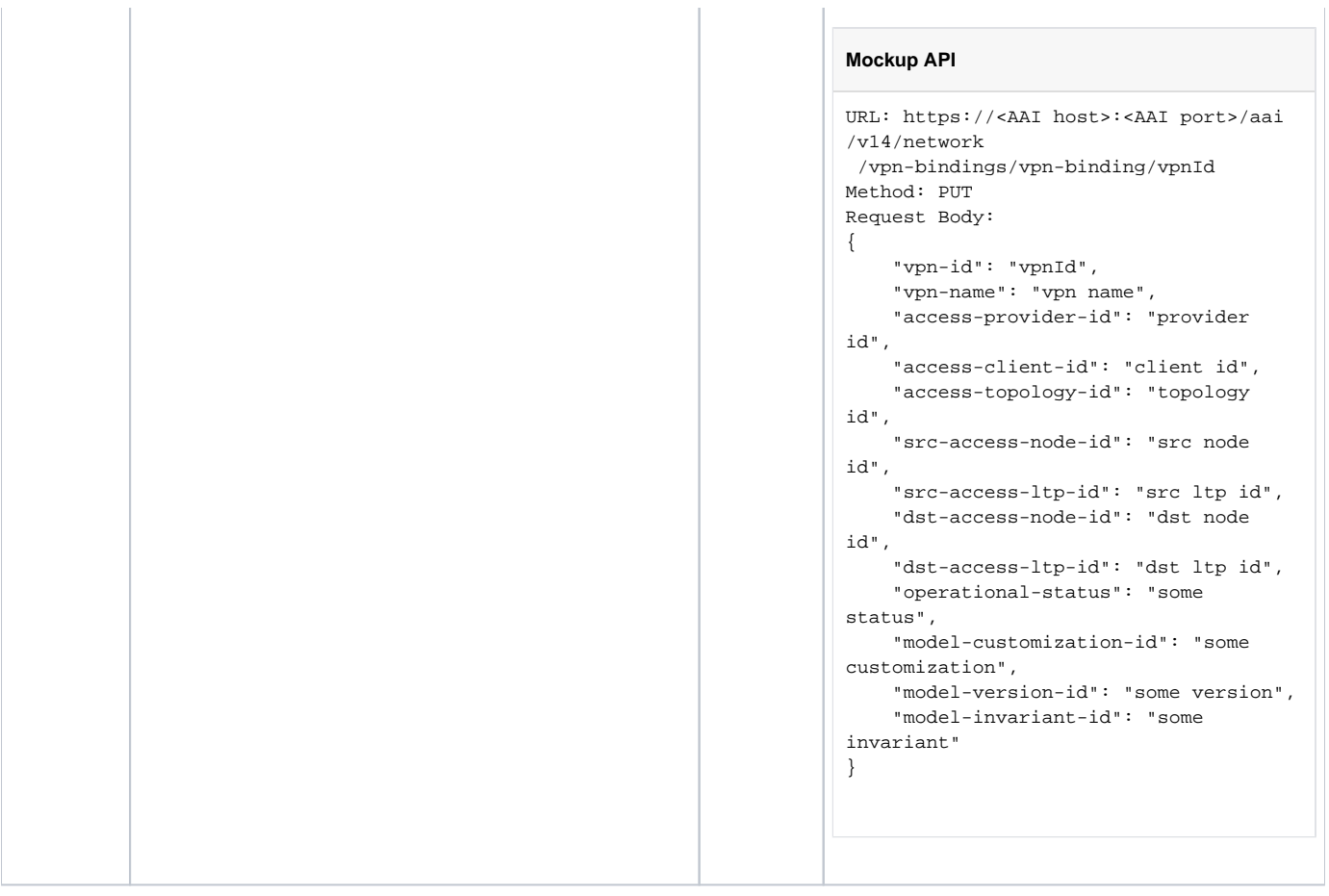

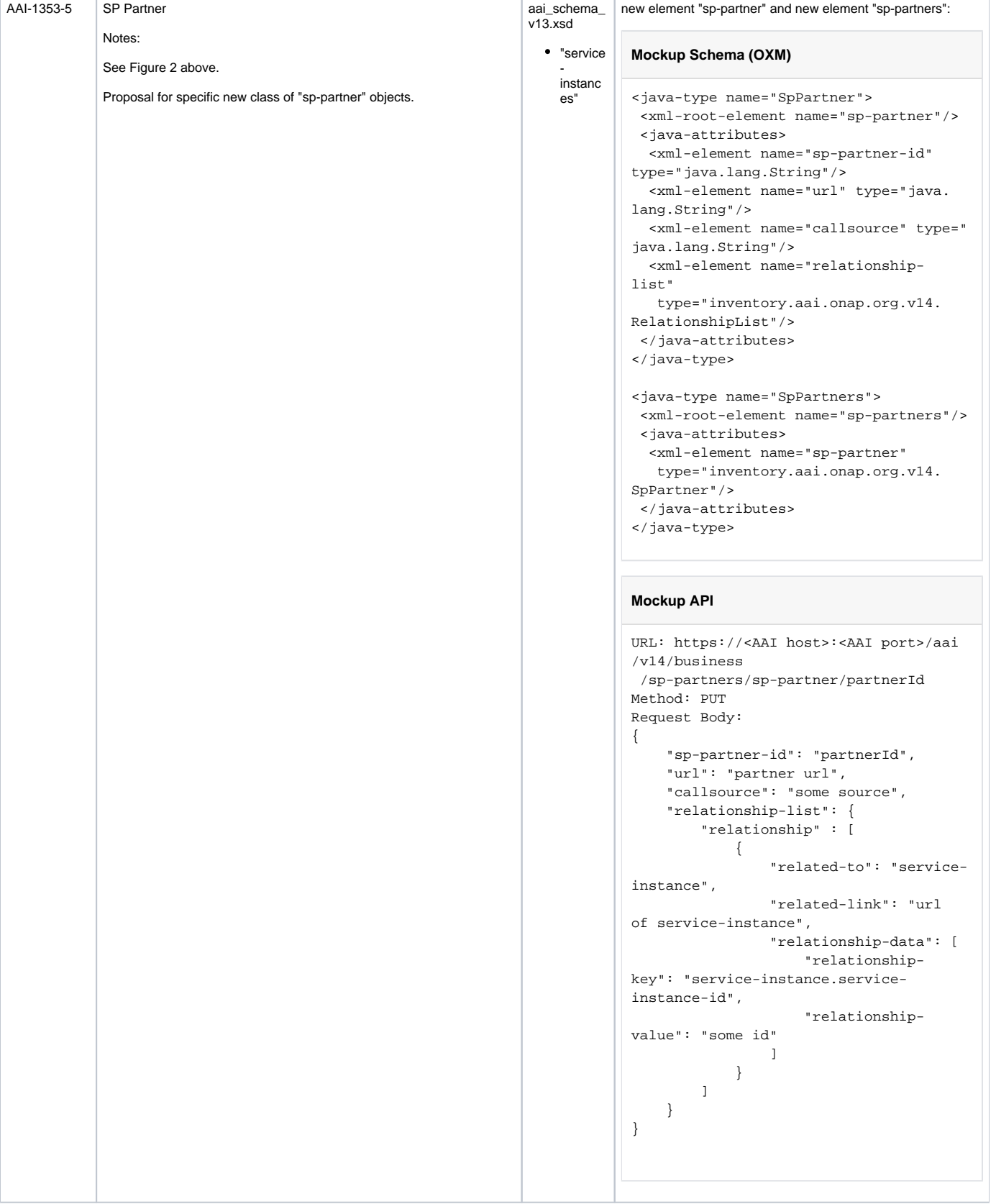

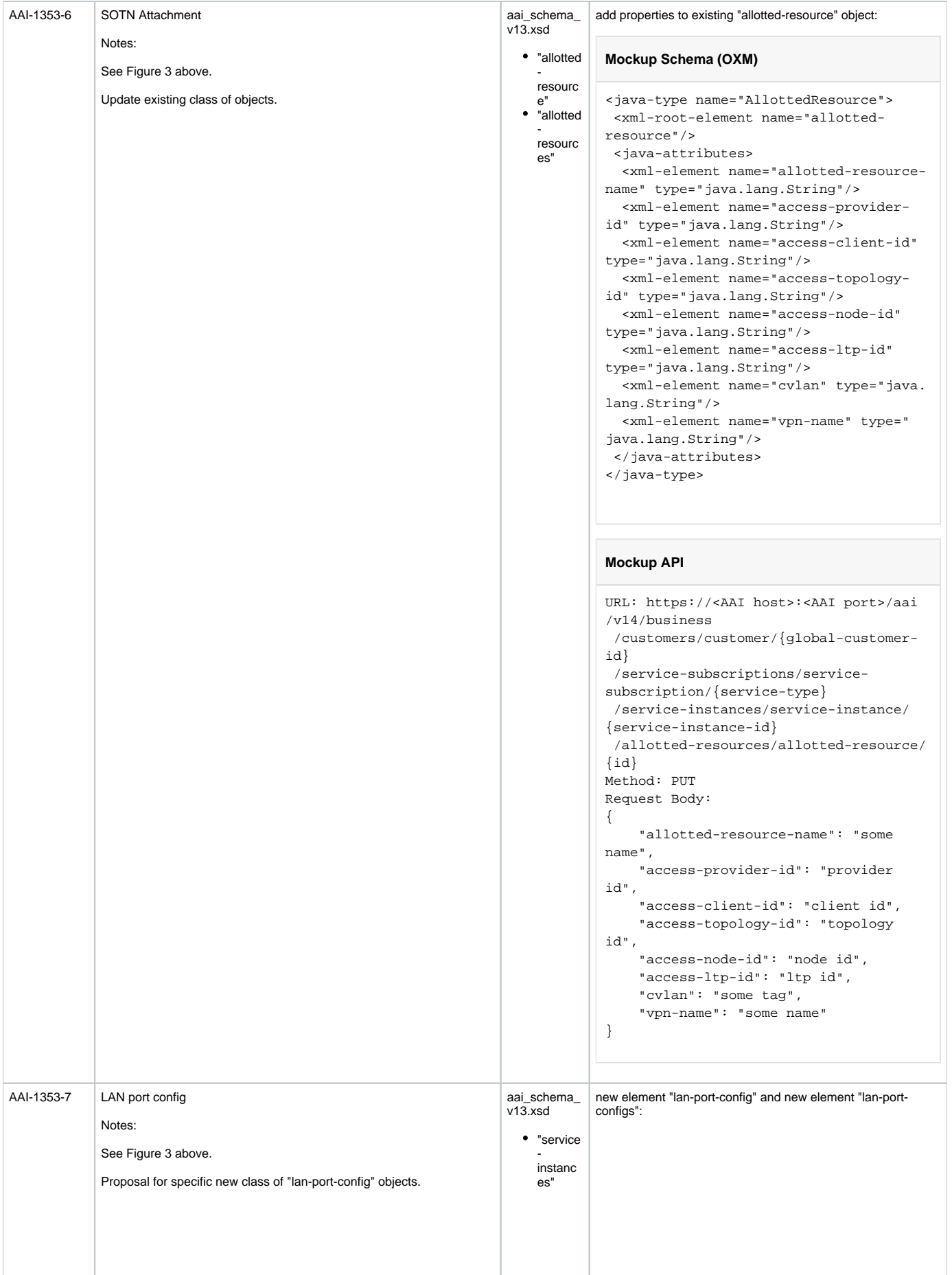

```
Mockup Schema (OXM)
```

```
<java-type name="LanPortConfig">
 <xml-root-element name="lan-port-
config"/>
 <java-attributes>
   <xml-element name="lan-port-config-
id" type="java.lang.String"/>
  <xml-element name="lan-port-config-
name" type="java.lang.String"/>
  <xml-element name="description" 
type="java.lang.String"/>
   <xml-element name="device-id" type="
java.lang.String"/>
   <xml-element name="port-id" type="
java.lang.String"/>
   <xml-element name="ip-address" type="
java.lang.String"/>
  <xml-element name="vlan-tag" type="
java.lang.String"/>
   <xml-element name="input-bandwidth" 
type="java.lang.String"/>
   <xml-element name="output-bandwidth" 
type="java.lang.String"/>
   <xml-element name="dhcp-services" 
    type="inventory.aai.onap.org.v14.
DhcpServices"/>
   <xml-element name="relationship-
list" 
    type="inventory.aai.onap.org.v14.
RelationshipList"/>
 </java-attributes>
</java-type>
<java-type name="LanPortConfigs">
  <xml-root-element name="lan-port-
configs"/>
 <java-attributes>
   <xml-element name="lan-port-config" 
container-type="java.lang.ArrayList"
    type="inventory.aai.onap.org.v14.
LanPortConfigs"/>
 </java-attributes>
</java-type>
```

```
Mockup API
URL: https://<AAI host>:<AAI port>/aai
/v14/network
 /lan-port-configs/lan-port-config/id
Method: PUT
Request Body:
{
     "lan-port-config-id": "id",
     "lan-port-config-name": "some 
name",
     "description": "some description",
     "device-id": "some device",
     "port-id": "some port",
     "ip-address": "some address",
     "vlan-tag": "some tag",
     "input-bandwidth": "some input",
     "output-bandwidth": "some output",
     "dhcp-services": {
         "dhcp-service": [
             {
                  "service-enable": 
"some enable",
                  "dhcp-service-type": 
"some service",
                  "lease-time": "some 
time",
                  "domain-name": "some 
domain",
                  "dns": "some dns",
                  "ntp-primary": "some 
ntp",
                  "ntp-secondary": "some 
secondary",
                  "nbns": "some nbns",
                  "server-ip-address": 
"some server"
             }
         ]
     },
     "relationship-list": {
         "relationship" : [
             {
                  "related-to": "service-
instance",
                  "related-link": "url 
of service-instance",
                  "relationship-data": [
                      "relationship-
key": "service-instance.service-
instance-id",
                      "relationship-
value": "some id"
[1] [1] [1] [1] [1] [1]
             }
         ]
     }
}
```
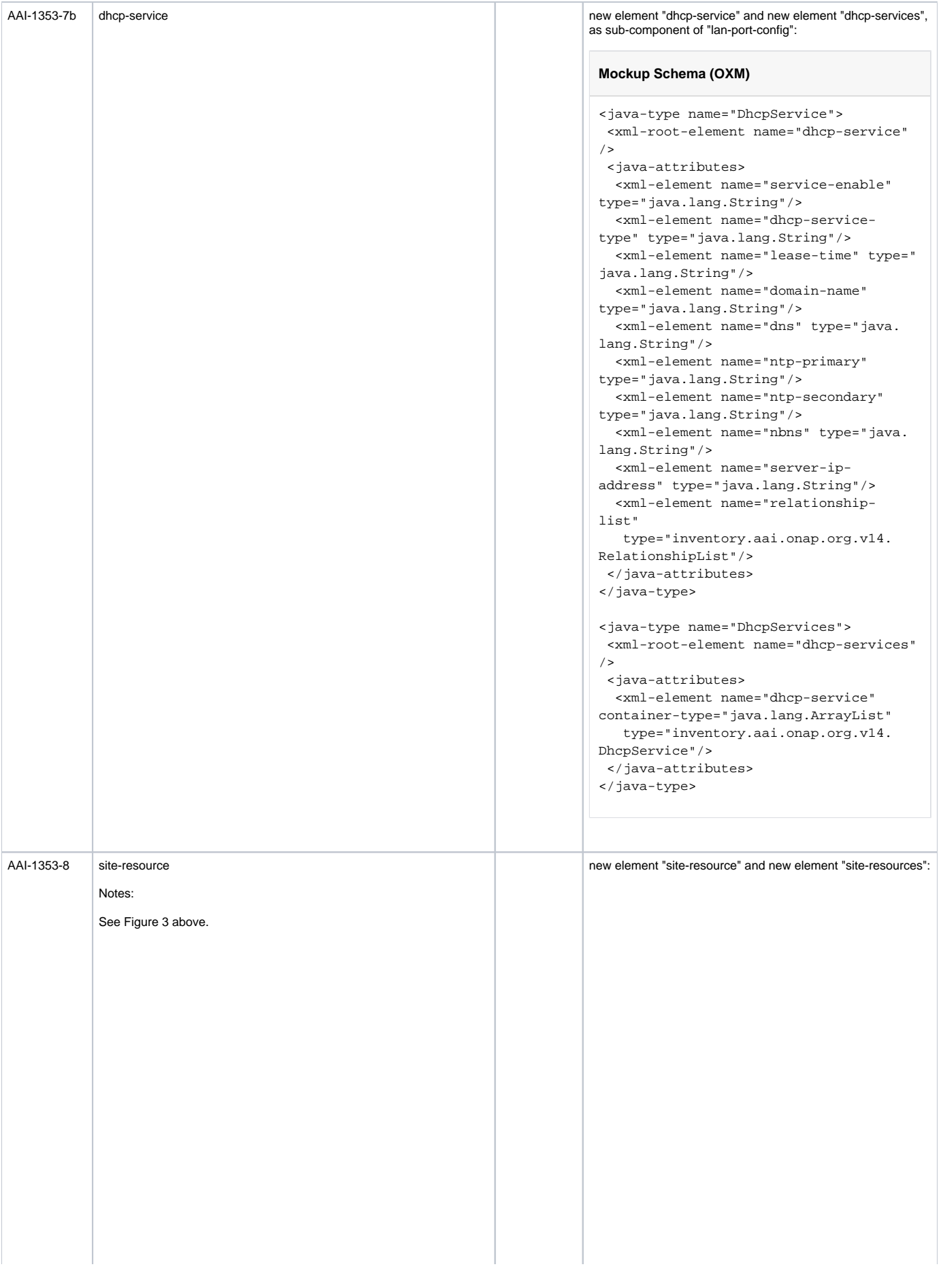

```
Mockup Schema (OXM)
```

```
<java-type name="SiteResource">
 <xml-root-element name="site-resource"
/>
 <java-attributes>
   <xml-element name="site-resource-id" 
type="java.lang.String"/>
   <xml-element name="site-resource-
name" type="java.lang.String"/>
  <xml-element name="description" 
type="java.lang.String"/>
  <xml-element name="type" type="java.
lang.String"/>
  <xml-element name="role" type="java.
lang.String"/>
  <xml-element name="generated-site-
id" type="java.lang.String"/>
  <xml-element name="selflink" type="
java.lang.String"/>
   <xml-element name="operational-
status" type="java.lang.String"/>
   <xml-element name="model-
customization-id" type="java.lang.
String"/>
  <xml-element name="model-version-id" 
type="java.lang.String"/>
   <xml-element name="model-invariant-
id" type="java.lang.String"/>
  <xml-element name="relationship-
list" 
    type="inventory.aai.onap.org.v14.
RelationshipList"/>
 </java-attributes>
</java-type>
<java-type name="SiteResources">
 <xml-root-element name="site-
resources"/>
 <java-attributes>
   <xml-element name="site-resource" 
container-type="java.lang.ArrayList"
    type="inventory.aai.onap.org.v14.
SiteResource"/>
 </java-attributes>
</java-type>
```
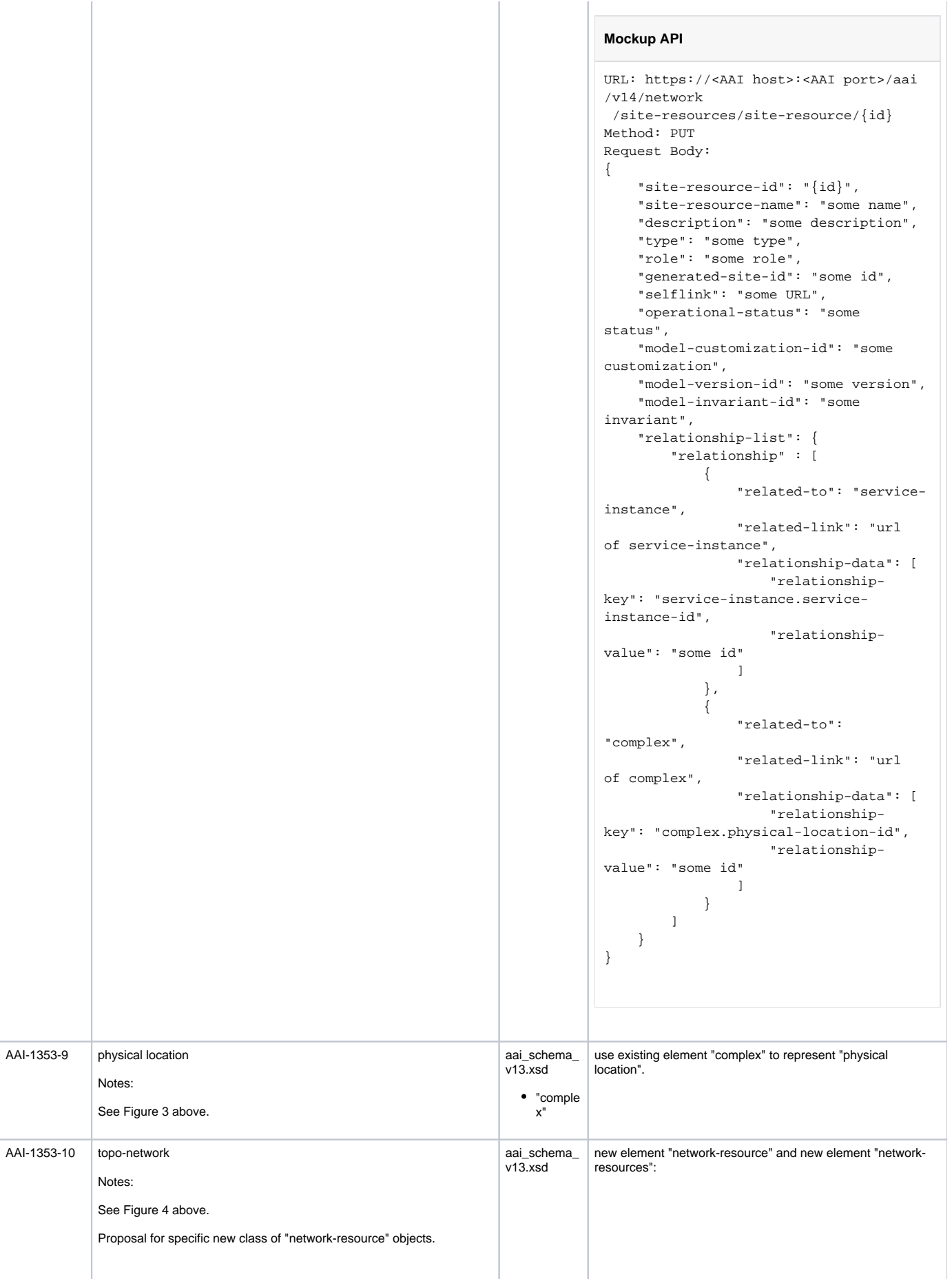

```
"pnfs"
   "p-
interfac
  es"
```
"vpnbinding s"

 $\bullet$ 

#### **Mockup Schema (OXM)**

```
<java-type name="networkResource">
  <xml-root-element name="network-
resource"/>
 <java-attributes>
   <xml-element name="network-id" type="
java.lang.String"/>
   <xml-element name="provider-id" 
type="java.lang.String"/>
   <xml-element name="client-id" type="
java.lang.String"/>
   <xml-element name="te-topo-id" type="
java.lang.String"/>
   <xml-element name="selflink" type="
java.lang.String"/>
   <xml-element name="pnfs"
   type="inventory.aai.onap.org.v14.
Pnfs"/>
  <xml-element name="relationship-
list" 
   type="inventory.aai.onap.org.v14.
RelationshipList"/>
 </java-attributes>
</java-type>
<java-type name="networkResources">
 <xml-root-element name="network-
resources"/>
 <java-attributes>
  <xml-element name="network-resource" 
container-type="java.lang.ArrayList"
   type="inventory.aai.onap.org.v14.
NetworkResource"/>
 </java-attributes>
```

```
</java-type>
```

```
Mockup API
URL: https://<AAI host>:<AAI port>/aai
/v14/network
 /network-resources/network-resource/
{networkId}
Method: PUT
Request Body:
{
     "network-id": "{networkId}",
    "provider-id": "some provider",
     "client-id": "some client",
    "te-topo-id": "some topo",
     "selflink": "some URL",
     "pnfs": {
         "pnf" : [
             {
                 "pnf-name": "name 1"
             },
             {
                 "pnf-name": "name 2"
             }
         ]
     },
     "relationship-list": {
         "relationship" : [
             {
                 "related-to": "vpn-
binding",
                 "related-link": "url 
of vpn-binding",
                 "relationship-data": [
                      "relationship-
key": "vpn-binding.vpn-id",
                      "relationship-
value": "some id"
                 ]
            }
       \overline{)} }
}
```
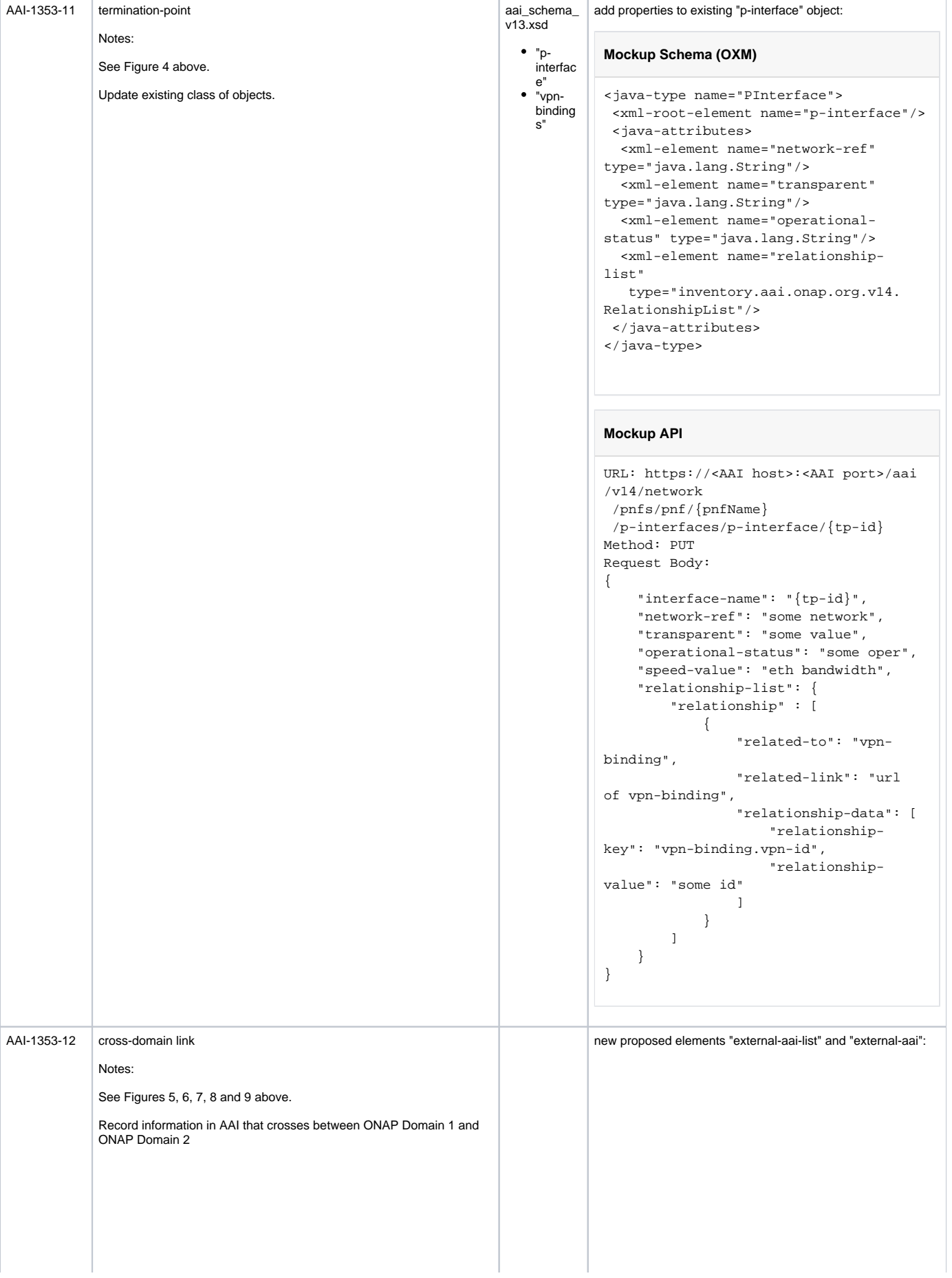

```
Mockup Schema (OXM)
```

```
<java-type name="ExtAaiNetworks">
   <xml-root-element name="ext-aai-
networks" />
     <java-attributes>
       <xml-element name="ext-aai-
network"
       type="inventory.aai.onap.org.
v14.ExtAaiNetwork" />
    </java-attributes>
</java-type>
<java-type name="ExtAaiNetwork">
   <xml-root-element name="ext-aai-
network" />
   <java-attributes>
    <xml-element name="aai-id" type="
java.lang.String"
      required="true" xml-key="true">
     <xml-element name="schema-version" 
type="java.lang.String">
    <xml-element name="esr-system-info"
      type="inventory.aai.onap.org.v14.
EsrSystemInfo" />
    <xml-element name="logical-links"
       type="inventory.aai.onap.org.v14.
LogicalLinks" />
     <xml-element name="vpn-bindings"
       type="inventory.aai.onap.org.v14.
VpnBindings" />
     <xml-element name="pnfs"
      type="inventory.aai.onap.org.v14.
Pnfs" />
     <xml-element name="connectivities"
      type="inventory.aai.onap.org.v14.
Connectivities" />
     <xml-element name="lan-port-
configs"
       type="inventory.aai.onap.org.v14.
LanPortConfigs" />
     <xml-element name="network-
resources"
       type="inventory.aai.onap.org.v14.
NetworkResources" />
    <xml-element name="site-resources"
      type="inventory.aai.onap.org.v14.
SiteResources" />
     <xml-element name="sdwan-vpns"
     type="inventory.aai.onap.org.v14.
SdwanVpns"/>
    <xml-element name="devices"
     type="inventory.aai.onap.org.v14.
Devices"/>
    <xml-element name="wan-port-
configs"
      type="inventory.aai.onap.org.v14.
WanPortConfigs" />
  </java-attributes>
</java-type>
```
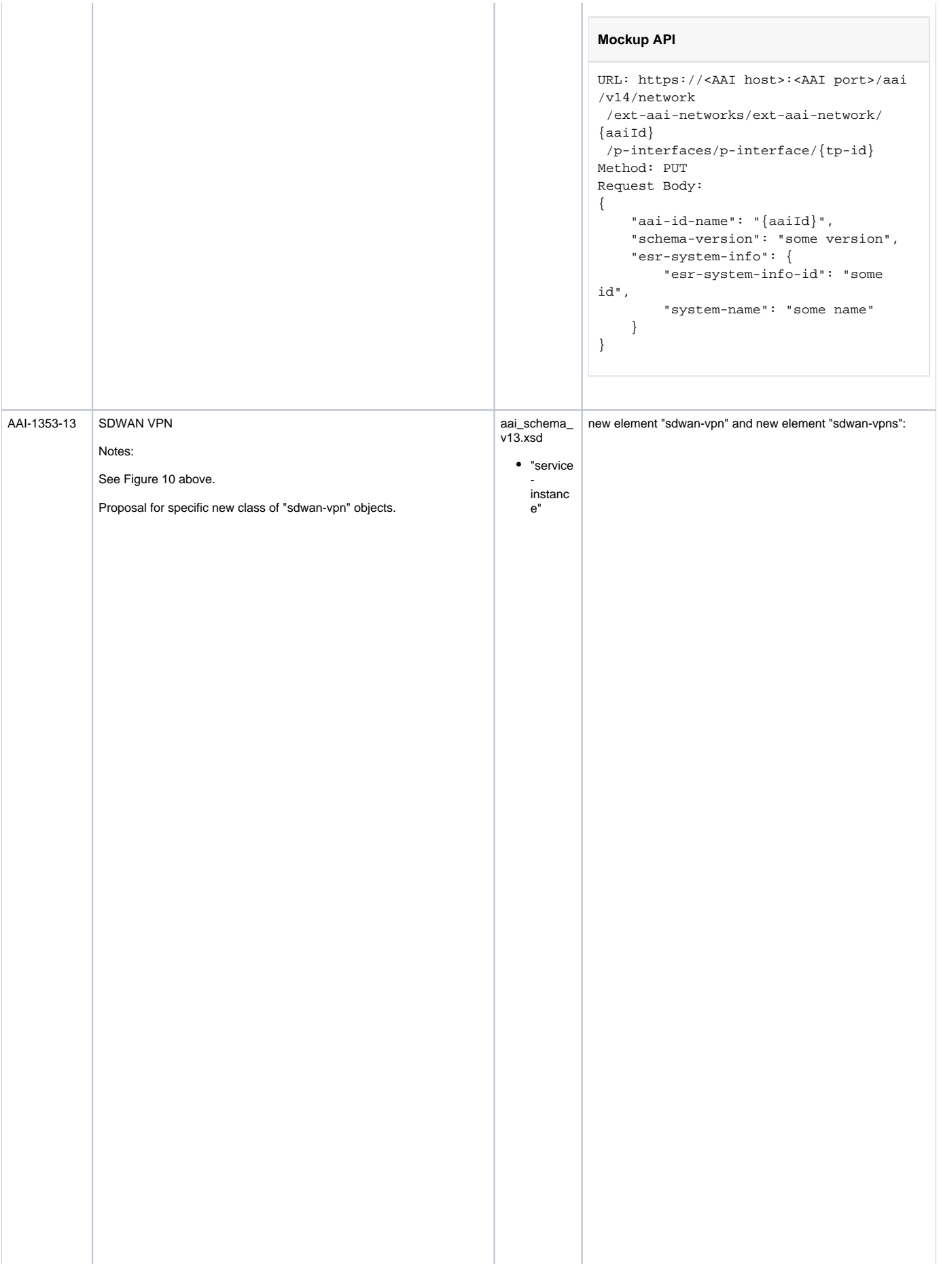

```
Mockup Schema (OXM)
```

```
<java-type name="SdwanVpn">
  <xml-root-element name="sdwan-vpn"/>
 <java-attributes>
  <xml-element name="sdwan-vpn-id" 
type="java.lang.String"/>
   <xml-element name="sdwan-vpn-name" 
type="java.lang.String"/>
   <xml-element name="vxlan-id" type="
java.lang.String"/>
   <xml-element name="topology" type="
java.lang.String"/>
   <xml-element name="tenant-id" type="
java.lang.String"/>
  <xml-element name="vpn-id" type="
java.lang.String"/>
  <xml-element name="selflink" type="
java.lang.String"/>
  <xml-element name="operational-
status" type="java.lang.String"/>
  <xml-element name="model-
customization-id" type="java.lang.
String"/>
  <xml-element name="model-version-id" 
type="java.lang.String"/>
   <xml-element name="model-invariant-
id" type="java.lang.String"/>
  <xml-element name="relationship-
list" 
    type="inventory.aai.onap.org.v14.
RelationshipList"/>
 </java-attributes>
</java-type>
<java-type name="SdwanVpns">
  <xml-root-element name="sdwan-vpns"/>
 <java-attributes>
   <xml-element name="sdwan-vpn" 
container-type="java.lang.ArrayList"
    type="inventory.aai.onap.org.v14.
```

```
SdwanVpn"/>
 </java-attributes>
```

```
</java-type>
```
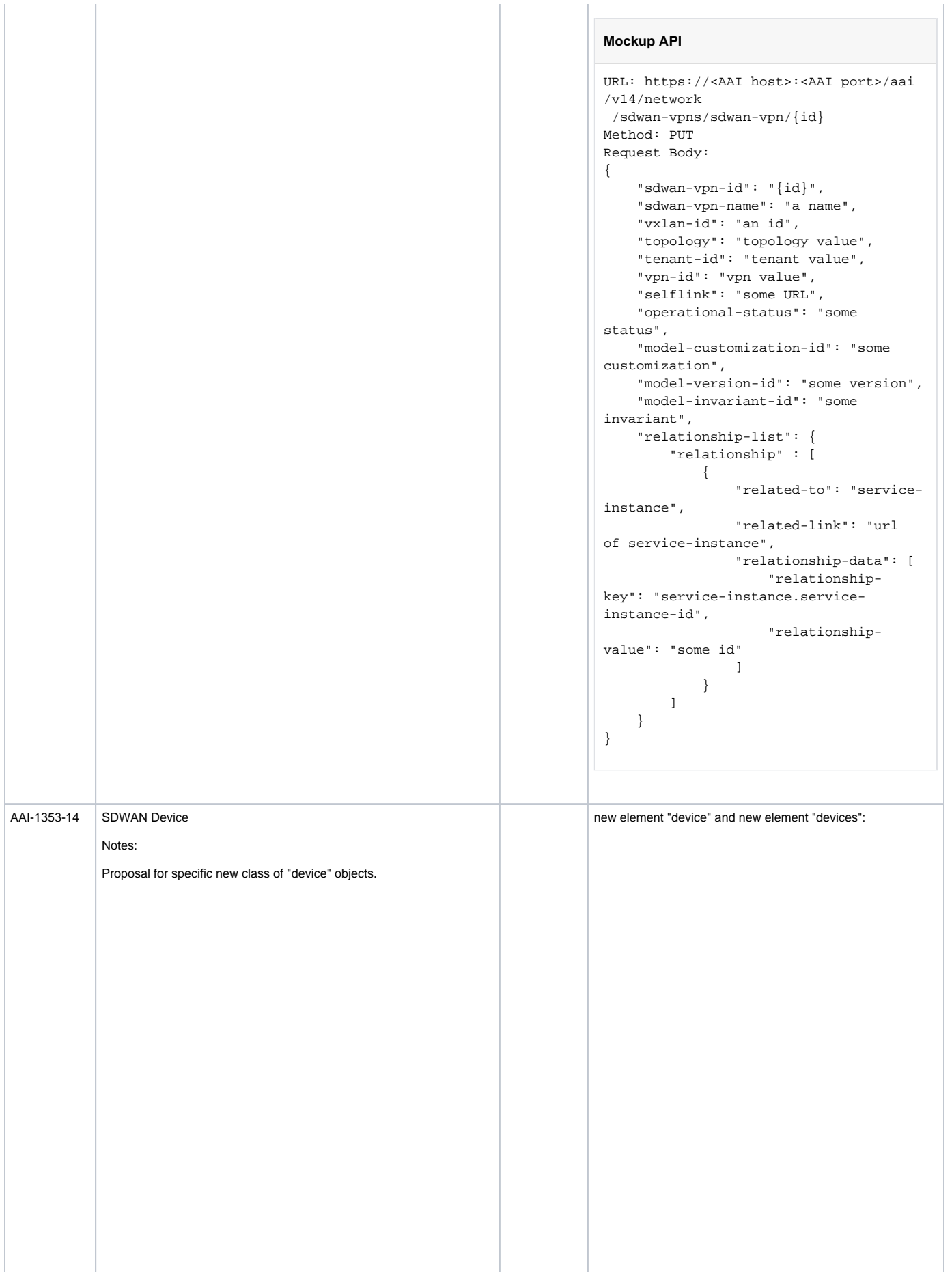

```
Mockup Schema (OXM)
```

```
<java-type name="Device">
  <xml-root-element name="device"/>
 <java-attributes>
   <xml-element name="device-id" type="
java.lang.String"/>
   <xml-element name="esn" type="java.
lang.String"/>
   <xml-element name="device-name" 
type="java.lang.String"/>
   <xml-element name="description" 
type="java.lang.String"/>
   <xml-element name="vendor" type="
java.lang.String"/>
  <xml-element name="class" type="java.
lang.String"/>
  <xml-element name="type" type="java.
lang.String"/>
   <xml-element name="version" type="
java.lang.String"/>
   <xml-element name="system-ip" type="
java.lang.String"/>
   <xml-element name="selflink" type="
java.lang.String"/>
   <xml-element name="operational-
status" type="java.lang.String"/>
  <xml-element name="model-
customization-id" type="java.lang.
String"/>
  <xml-element name="model-version-id" 
type="java.lang.String"/>
   <xml-element name="model-invariant-
id" type="java.lang.String"/>
  <xml-element name="relationship-
list" 
    type="inventory.aai.onap.org.v14.
RelationshipList"/>
 </java-attributes>
</java-type>
<java-type name="Devices">
  <xml-root-element name="devices"/>
 <java-attributes>
  <xml-element name="device" container-
type="java.lang.ArrayList"
    type="inventory.aai.onap.org.v14.
Device"/>
  </java-attributes>
</java-type>
```
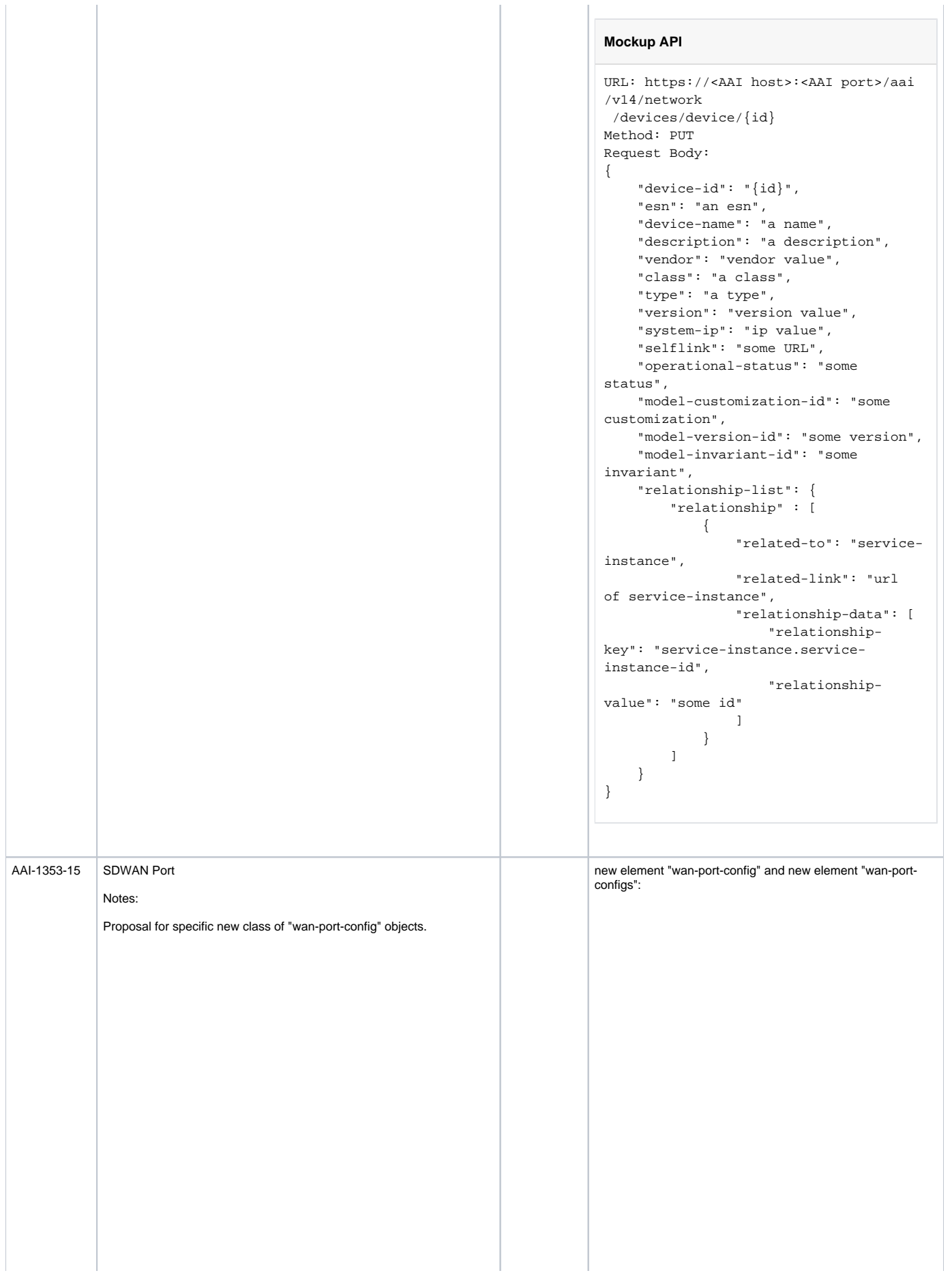

#### **Mockup Schema (OXM)**

```
<java-type name="WanPortConfig">
  <xml-root-element name="wan-port-
config"/>
 <java-attributes>
   <xml-element name="wan-port-config-
id" type="java.lang.String"/>
  <xml-element name="wan-port-config-
name" type="java.lang.String"/>
   <xml-element name="device-id" type="
java.lang.String"/>
   <xml-element name="vlan-id" type="
java.lang.String"/>
   <xml-element name="ip-address" type="
java.lang.String"/>
   <xml-element name="provider-ip-
address" type="java.lang.String"/>
  <xml-element name="input-bandwidth" 
type="java.lang.String"/>
   <xml-element name="output-bandwidth" 
type="java.lang.String"/>
   <xml-element name="description" 
type="java.lang.String"/>
   <xml-element name="port-type" type="
java.lang.String"/>
   <xml-element name="port-number" 
type="java.lang.String"/>
  <xml-element name="transport-network-
name" type="java.lang.String"/>
  <xml-element name="device-port-id" 
type="java.lang.String"/>
  <xml-element name="wan-port-id" 
type="java.lang.String"/>
   <xml-element name="selflink" type="
java.lang.String"/>
   <xml-element name="operational-
status" type="java.lang.String"/>
  <xml-element name="model-
customization-id" type="java.lang.
String"/>
  <xml-element name="model-version-id" 
type="java.lang.String"/>
   <xml-element name="model-invariant-
id" type="java.lang.String"/>
  <xml-element name="relationship-
list" 
    type="inventory.aai.onap.org.v14.
RelationshipList"/>
  </java-attributes>
</java-type>
<java-type name="WanPortConfigs">
 <xml-root-element name="wan-port-
configs"/>
 <java-attributes>
   <xml-element name="wan-port-config" 
container-type="java.lang.ArrayList"
    type="inventory.aai.onap.org.v14.
WanPortConfig"/>
 </java-attributes>
</java-type>
```

```
Mockup API
URL: https://<AAI host>:<AAI port>/aai
/v14/network
 /wan-port-configs/wan-port-config/{id}
Method: PUT
Request Body:
{
 "wan-port-config-id": "{id}",
 "wan-port-config-name": "a name",
     "device-id": "id value",
     "vlan-id": "vlan value",
    "ip-address": "ip value",
    "provider-ip-address": "provider 
ip value",
    "input-bandwidth": "bandwidth 
value",
    "output-bandwidth": "bandwidth 
value",
    "description": "a description",
    "port-type": "type value",
    "port-number": "number value",
    "transport-network-name": "name 
value",
    "device-port-id": "id value",
     "wan-port-id": "id value",
     "selflink": "some URL",
     "operational-status": "some 
status",
     "model-customization-id": "some 
customization",
     "model-version-id": "some version",
     "model-invariant-id": "some 
invariant",
    "relationship-list": {
         "relationship" : [
             {
                  "related-to": "service-
instance",
                  "related-link": "url 
of service-instance",
                  "relationship-data": [
                      "relationship-
key": "service-instance.service-
instance-id",
                     "relationship-
value": "some id"
[1] [1] [1] [1] [1] [1]
             }
         ]
    }
}
```
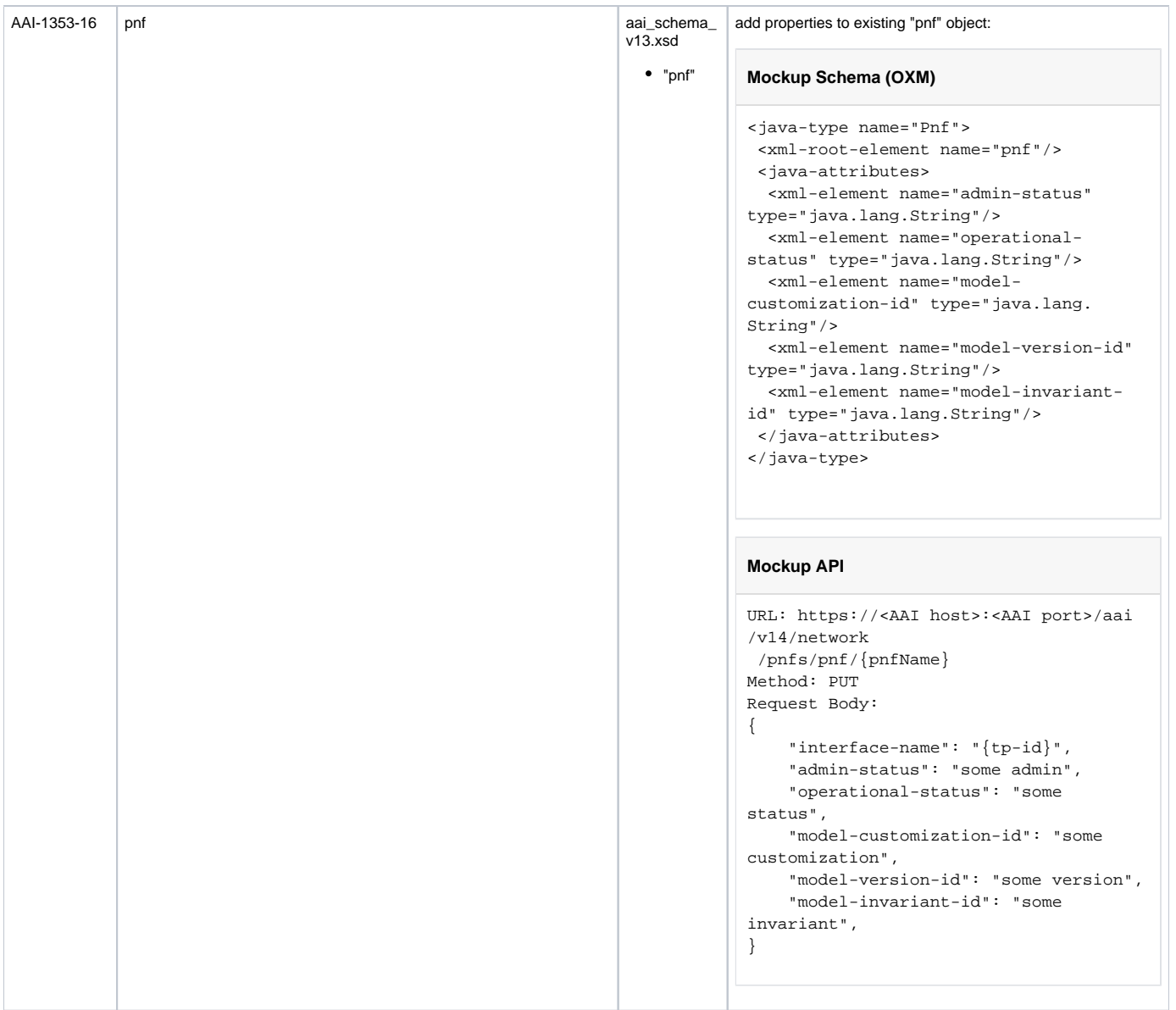